## IN DATA 21/02/2023, CERTIFICHIAMO IL SUPERAMENTO DEL CORSO DI

# PROGRAMMATORE JAVA

CON VOTO FINALE 90/100 DA PARTE DI

# Ugo **Fiasconaro**

#### NATO/A A PALERMO il 18/12/1985

#### **Si riporta il programma di studio costituito da 100 ore**

Installazione Intellij IDEA, Altri IDE; Array, Matrici, Stampa array di oggetti; Classi e Classe Object, Equals, Tostring; Ereditarietà; Polimorfismo; Package: Package private and protected, Classi astratte; Interfacce: Caratteristiche, Esempio pratico, Scope, Uso classe diretto, Interfacce multiple, Array di interfacce, Metodi di default; Generics, Generics multipli, Bounded types; Collections JCF: ArrayList, ListIterator, LinkedList, HashMap, LinkedHashMap, TreeMap; GUI (Graphical User Interface): Frame, Buttons, Label, textarea, text, listeners, Checkbox, Radiobutton e button click; Stringhe: Print e println, Replace, ReplaceAll, Trim, Contains, Endswith e startswith, Length, Split, Substring, CharAt, IndexOf, LastindexOf, CompareTo, Equals, Concat, Format, IsEmpty, ToCharArray, ToLowerCase toUpperCase; Sorting e Comparable Interface; Exceptions: Try catch, Try catch finally, Exceptions personalizzate, Throws; Java I/O files: File write, Reader, Buffered reader, Bufferedwriter, Serialize, Deserialize; Threads: Extends thread, Implements runnable, Passare variabili, Synchronized, Join, Wait, notify, notifyAll, Synchronized semplice; Approfondimenti: Inner class, Static block, Final, Scanner, Costruttore e super implicito, Eseguire da terminale, Incapsulamento, Enumerazioni, Stack – pila; Progetto finale: Script iniziale, Controlli, Lista attesa, GUI, Voci menu, Actions, Creazione pannelli, Separazione classi, Actions nei pannelli, Oggetti comuni.

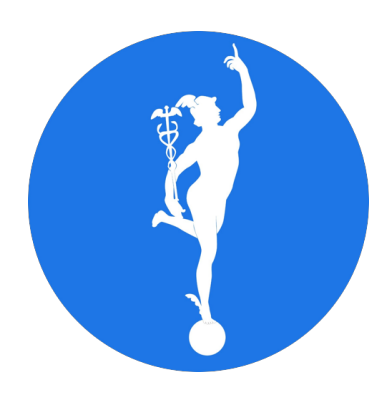

### **ACCADEMIA DOMANI**

*Questo Certificato è validato dal sistema VeriForm*

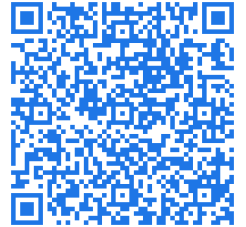

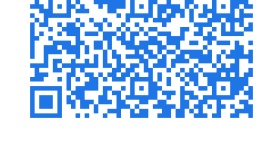

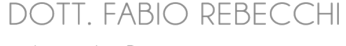

Legale Rappresentante

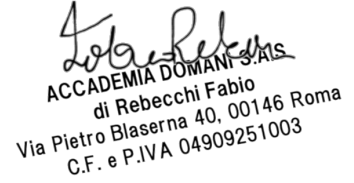

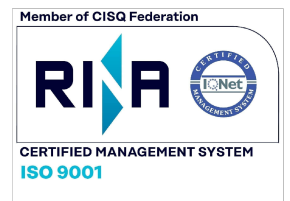

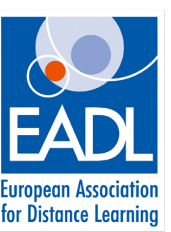